# AVALIAÇÃO DA VULNERABILIDADE NATURAL DO SISTEMA AQÜÍFERO GUARANI EM QUARAÍ-ARTIGAS USANDO SIG

Isabel Camponogara<sup>1</sup>; José Luiz Silvério Da Silva<sup>2</sup>, Luis Carlos Frantz<sup>3</sup>, Claudia Bessouat<sup>4</sup>, Martin Guimaraens<sup>4</sup>, Pablo Gamazo<sup>4</sup>

Resumo – Esta pesquisa foi realizada na fronteira sudoeste do Estado do Rio Grande do Sul com o Uruguai entre as cidades de Quaraí e Artigas, Fundo das Universidades. Foi executado entre a Universidade Federal de Santa Maria e a Universidade de La República do Uruguai. Cadastrou-se 134 poços, destes 79 em Quaraí e 55 em Artigas. Os usos das águas subterrâneas é para abastecimento público, indústria, irrigação e lazer. Mapearam-se os principais pontos potenciais de contaminação postos de combustíveis, lixões, cemitérios. Utilizou-se como base cartográfica a Folha de Quaraí NO e SO na escala de 1:25.000, datum horizontal SAD 69 e vertical o Porto de Imbituba. A Área total de estudo 243,24km², convertida para meio digital e trabalhada no Programa SPRING 4.1 em Sistema de Informações Geográficas, gerando-se um Modelo Numérico do Terreno. Utilizou-se programa Surfer 8.0 método da krigagem. A vulnerabilidade foi avaliada com uso do Modelo DRASTIC Aller et al. (1987). As coordenadas foram obtidas com uso do Global Position System/GPS Topográfico e apoio do GPS manual. As classes de vulnerabilidade encontradas foram vulnerável na faixa de 65 a 95 (71%), muito vulnerável de 95 a 120 (28%) e apenas um poço na classe de vulnerabilidade extrema >120.

Abstract – This work was prepared at southern Brazil/BR-Uruguay/UY borderline between cities Quaraí/BR and Artigas/UY. Organization of American States provides Universities Fund, number 10. This project was executed in cooperation with Universidade Federal de Santa Maria and Universidad de La República del Uruguay. Were registered 134 wells, 79 at Quaraí and 55 at Artigas. The chiefly water uses were public provisioning, industry, irrigation and leisure. Were mapped the main contamination potential points like: gas stations, garbages, cemeteries. Were used cartographic sheet of Quaraí 1:25,000 scale using South American Datum. The studied area presents 243.24 km<sup>2</sup> digitalized at SPRING 4.2 software using Geographic Information System providing one Land Numeric Model. Were used SURFER 8.0 software and kriging interpolator. The natural vulnerability of groundwater was assessment using DRASTIC model Aller et al. (1987). These settings incorporate the major hydrogeologic factors which affect and control groundwater movement including depth to water table, net recharge, aquifer media, soil media, topography, impact of the vadose zone and hydraulic conductivity of the aquifer. Was used Global Position System to obtain well coordinates. Vulnerable class were chiefly at range 65 to 95 points (71%) total), high vulnerability 95 to 120 points (28%) and only one well extreme vulnerability >120.

#### Palavras-Chave – Espacialização, SAG

XV Encontro Nacional de Perfuradores de Poços

-

<sup>1</sup> Universidade Federal de Santa Maria: Av; Roraima nº1000, prédio 17, DPGEO, sala 1605 cep. 97105-900, Santa Maria, RS isacamponogara@gmail.com. http:www.ufsm.br/labhidrogeo

<sup>2</sup> Universidade Federal de Santa Maria: Av; Roraima nº1000, prédio 17, DPGEO, sala 1605 cep. 97105-900, Santa Maria, RS silverio@base.ufsm.br 3 Universidade Federal de Santa Maria: Av; Roraima nº1000, prédio 17, DPGEO, sala 1605 cep. 97105-900, Santa Maria, RS

<sup>4</sup> Universidade de la República. Julio Herrera Y Resig 565, IMFIA, Grupo de Hidrologia Subterrânea, Cp:11300, Montevideo, Uruguay,

cbessouat@fing.edu.uy; marting@fing.edu.uy; http://www.fing.edu.uy.Imfia.

I Simpósio de Hidrogeologia do Sul-Sudeste

#### 1. INTRODUÇÃO

Dentre os recursos naturais essenciais, a água apresenta um significativo destaque, uma vez que é necessária a todo tipo de vida neste planeta e sua conservação em condições ideais é fundamental. Porém, devido à forma não-sustentável como a humanidade conduziu a explotação deste recurso natural, atualmente este se encontra em escassez, ocasionando sérios problemas de ordem ambiental, social e econômica.

Além da escassez derivada da distribuição espacial anisotrópica dos recursos hídricos (Rebouças et al., 2002), diversos fatores tais como o crescimento populacional, o processo intensivo de urbanização, a expansão da fronteira agrícola e a implantação de indústrias de grande porte, podem ser apontados como responsáveis pelo aumento na demanda de água.

Por isso, atualmente o homem passou a se preocupar com os problemas ambientais decorrentes do modo de exploração, principalmente relacionados aos recursos hídricos devido a sua importância para a vida. O surgimento de problemas ambientais graves, com reflexos sobre o próprio homem, levou-o a melhor compreender os fenômenos naturais e a entender que deve agir como parte integrante do sistema natural (Mota, 1997).

A pesquisa científica surge como uma aliada na compreensão da dinâmica natural e na solução de problemas ambientais. Nesse sentido, (Asmus, 1990) salienta que a pesquisa configurase em uma forma valiosa de se buscar o conhecimento do meio natural face às ações antrópicas.

Diante disso, esta pesquisa, que tem como problemática de estudo a vulnerabilidade natural na interface Sistema Aqüífero Serra Geral/SAG e o risco de contaminação dos recursos hídricos subterrâneos em área de fronteira (Quarai/Brasil – Artigas/Uruguai). Assim, este trabalho vem se somar com as demais pesquisas sobre este manancial numa área pouco conhecida hidrogeologicamente. Haja vista que é fundamental o reconhecimento dos potenciais e riscos do meio natural, avaliando-se as deficiências no conhecimento hidroestratigráfica, para evitarem-se determinadas ações inadequadas estabelecendo-se prioridades nas posteriores investigações e tomadas de decisão em área fronteiriça.

Como exemplo dos principais fatores de deterioração ambiental que atingem ou podem atingir os recursos hídricos subterrâneos na área de estudo, pode-se citar, quanto à agropecuária, a utilização de fertilizantes, agrotóxicos, os desmatamentos, os usos inadequados das terras causando arenização, dejetos de animais. Quanto às indústrias, os rejeitos e os efluentes de matadouros e/ou curtimento de couros nos solos e/ou nos cursos d'água. Em relação às cidades, muitas delas encontram-se mal localizadas com seus lixões e esgotos não tratados gerando chorumes.

Contudo, nos últimos anos percebeu-se uma crescente preocupação da sociedade com a deterioração dos recursos hídricos subterrâneos, haja vista que é cada vez mais evidente a consciência dos responsáveis pela gestão das águas subterrâneas, principalmente com as limitações técnicas, econômicas e de disponibilidade de especialistas para atenuar a deterioração existente, sobretudo em países que estão em fase de desenvolvimento. Como resultado dessa situação, tem-se observado a disseminação do uso e desenvolvimento de várias técnicas de mapeamento para avaliação da vulnerabilidade natural à contaminação de aqüíferos, como uma ferramenta eficaz para a prevenção e proteção das águas subterrâneas.

A água subterrânea constitui um recurso natural que, freqüentemente, não é valorizado, o que se reflete no insuficiente reconhecimento da sua importância quanto ao nível ambiental, social e econômico (Lanna, 2001). Contudo, constitui uma origem de água acessível que tem maior qualidade que as resultantes de captações superficiais, pois estas estão mais expostas a contatos com fontes poluidoras. Já as águas subterrâneas, pela sua localização no interior das rochas e/ou seus produtos de alteração, a penetração de substâncias poluidoras, tem maior dificuldade, bem como de mobilidade. Além disso, muitas rochas porosas funcionam como filtros naturais, assim os custos de tratamento que lhe estão associados são menores, necessitando de cloretação e fluoretação Portaria 518 (2004) e Portaria (10/99).

Neste sentido, justifica-se a realização desta pesquisa, em razão de que as águas subterrâneas também estão sendo deterioradas pelas atividades antrópicas, e já é fato concreto, em algumas situações, a contaminação das águas subterrâneas, a exemplo do que ocorre com as águas superficiais. A infiltração de substâncias contaminantes por lixiviação através do solo pelos corpos d'água é um fato corriqueiro, sendo que muitas delas são tóxicas, não degradáveis e de efeito cumulativo nos organismos de animais consumidores, inclusive o homem. Apesar disso, ainda persistem atitudes generalizadas de subestimar os riscos de poluição das águas subterrâneas, traduzida pelo descaso nas políticas de proteção e de ações voltadas à sua conservação ou mesmo pela pouca conscientização da população de modo geral. Por isso, estudos dessa natureza são fundamentais e contribuem para a tomada de decisão no que se refere à proteção dos recursos hídricos subterrâneos em seus aspectos de alteração da qualidade e quantidade.

Embora os recursos hídricos sejam abundantes em toda a superfície terrestre, estes não são uniformemente distribuídos. Em algumas áreas, a disponibilidade superficial não supre a demanda, sendo os usos reduzidos somente ao atendimento das necessidades humanas. Tal situação tem causado sérias limitações para o desenvolvimento de muitas regiões em todo o mundo; assim, a procura pela explotação das águas subterrâneas tem aumentado intensamente.

Neste contexto, um bom conhecimento das necessidades de seus diversos usuários e da capacidade de oferta e renovação das fontes hídricas é fundamental para a definição dos marcos regulatórios principais e capacidade de suporte de cada local.

Por esta razão, optou-se por pesquisar em áreas de abrangência da interface Sistema Aqüífero Serra Geral/Guarani, compreendendo a faixa fronteiriça entre o Brasil e Uruguai, nas cidades de Quaraí/BR e Artigas/UY e áreas adjacentes (Figura 1). A seleção desta área deve-se principalmente a necessidade de se compreender mais sobre a dinâmica dos recursos hídricos subterrâneos pelo fato das duas cidades utilizarem, para consumo humano, água subterrânea complementarmente as águas superficiais do rio Quaraí. Além disso, a área está localizada em uma zona de recarga direta em afloramentos de arenitos, o que de acordo com o trabalho de Perez e Rocha (2002) e Silvério da Silva et al. (2006). A descarga desse sistema aqüífero, com expressivo grau de vulnerabilidade natural à contaminação esta associada, possivelmente ao rio Quaraí. Por isso, como medida de prevenção, objetivou-se a realização desta pesquisa, apoiando-se para a execução em dados pré-existentes, em técnicas computacionais de sistema de informação geográfica, da cartografia, de pesquisa de campo e análise laboratorial.

O objetivo geral desta pesquisa foi estudar a vulnerabilidade natural da interface Sistema Aqüífero Serra Geral/Guarani e analisar-se parâmetros físico-químicos das águas subterrâneas para fornecer subsídios técnicos à gestão integrada na área de fronteira entre Quaraí e Artigas (Figura 1). E como objetivos específicos realizar-se um cadastro de poços (tubulares e escavados) e fontes existentes na área de estudo. Avaliar-se a vulnerabilidade natural dos aqüíferos a partir do uso do Modelo DRASTIC, Aller et al (1987). Definindo-se as áreas de maior risco potencial à contaminação das águas subterrâneas como subsídios ao Projeto de Proteção Ambiental e Desenvolvimento Sustentável do Sistema Aqüífero Guarani (www.sg-guarani.org).

Em relação a população, conforme IBGE (2000), o município de Quaraí apresenta uma população de aproximadamente 24.427 habitantes, cerca de 7,8 hab/km², sendo que 92,9% corresponde a população urbana e 7,1% a população rural, distribuídas em uma área de 3.238 km². Artigas, por sua vez, apresenta uma densidade demográfica de 6,3 hab/km² em uma área de aproximadamente 11.928 km². A cidade de Artigas é abastecida pela Obras Sanitarias del Estado (OSE), com um abastecimento de cerca de 53% de água do rio Quaraí e 47% de origem subterrânea de acordo com Gregoraschuk (2001).

Nesta região o uso dos recursos hídricos subterrâneos dá-se em primeiro no abastecimento público. Também na indústria destacam-se os agronegócios como os matadouros e curtimentos de couros, bem como produtos de origem animal. Na agricultura é usada na irrigação de verduras (Artigas) e também em ambas as cidades na vitivinicultura. No lazer é utilizada para clubes esportivos em piscinas (Associação Atlética Banco do Brasil, Clube Comercial, Circulo Militar, Intendencia Municipal de Artigas, Club Deportivo) através de água hipotermais (18° a 28°C).

Os poços tubulares em Quaraí atingem no máximo 192 metros (poço 4300009214), enquanto em Artigas um poço produtor da OSE atinge 400 metros. O poço Marañon com profundidade de 1867 metros foi reperfurado em 2005 pela Intendencia Municipal de Artigas atingindo 28°C, em cerca de 600 metros.

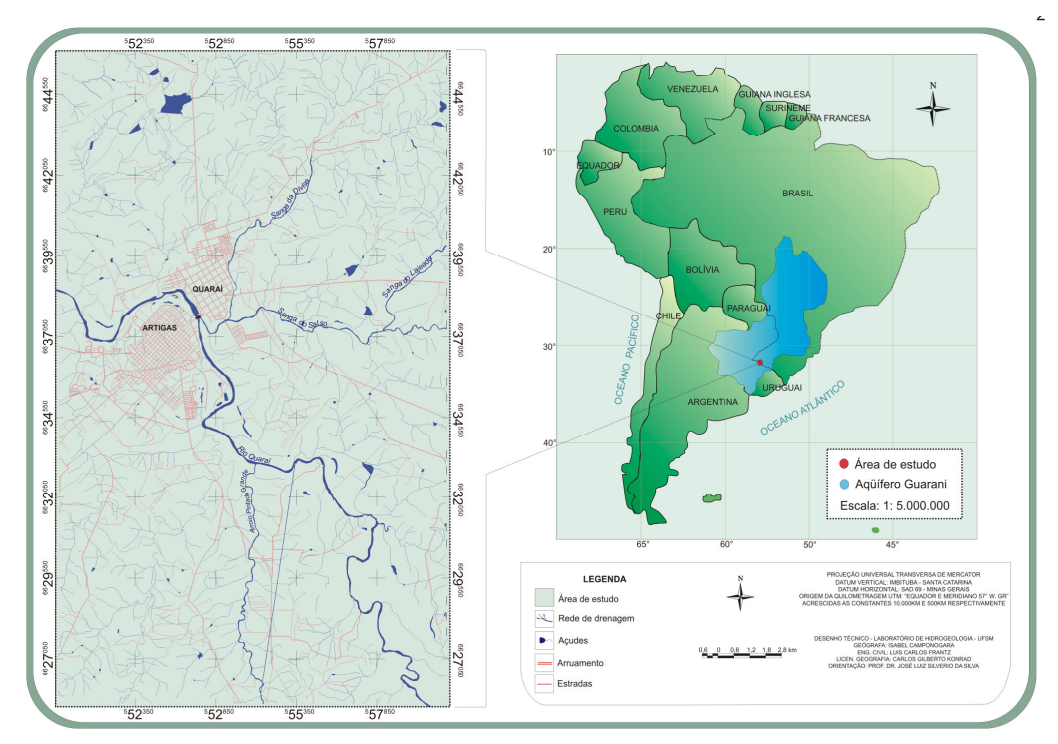

Figura 1 - Localização da área de estudo Quaraí/Brasil e Artigas/Uruguai.

### 2. METODOLOGIA

A metodologia foi desenvolvida a partir da necessidade de avaliar as condições ambientais, presentes na área com o intuito de atingir os objetivos propostos. Adotou-se como referencial teórico-metodológico a análise do ambiente de forma sistêmica, pois conforme Christofoletti (1999), onde existe interação de fluxos e componentes, constitui-se como um exemplo de sistema espacial complexo. Desta forma, na Figura 2 encontram-se sintetizados e descritos de forma mais detalhada em forma de organograma, os procedimentos metodológicos adotados para o desenvolvimento desta pesquisa (Camponogara, 2006).

Observando-se esta figura, podem-se constatar as distintas etapas pelo qual passou esta pesquisa, para tanto, a primeira etapa constituiu-se de um inventário de todos os dados e de informações existentes a respeito dos poços da área, bem como da seleção de materiais cartográficos e geológicos reunidos em Silvério da Silva et al. (2006).

Os dados obtidos de inventários são oriundos de empresas como a CPRM (Companhia de Pesquisa e Recursos Minerais) diretamente do sitio eletrônico Internet pelo cadastro de usuários de águas subterrâneas SIAGAS (Sistema de Informações de Águas Subterrâneas). Também a CORSAN (Companhia Riograndense de Saneamento), do Projeto hidrogeológico da Fronteira Sudoeste do Rio Grande do Sul por Presotto et al. (1973), da prefeitura Municipal de Quaraí, da OSE e IMA, complementados por dados de pesquisa de campo em parceria com a UDELAR/UY.

Na segunda etapa realizou-se a montagem dos bancos de dados referentes aos dados cadastrais dos poços e dos dados temáticos (mapas). Os dados oriundos dos poços para o cadastro foram organizados e tabulados com uso do programa computacional Microsoft Excel. Esses dados foram tratados com programa computacional Surfer 8, aplicando-se interpoladores matemáticos com ênfase na Krigagem. Espacializando-se as informações em forma de cartogramas, que posteriormente foram utilizados para integração das informações espacializadas no SIG Spring.

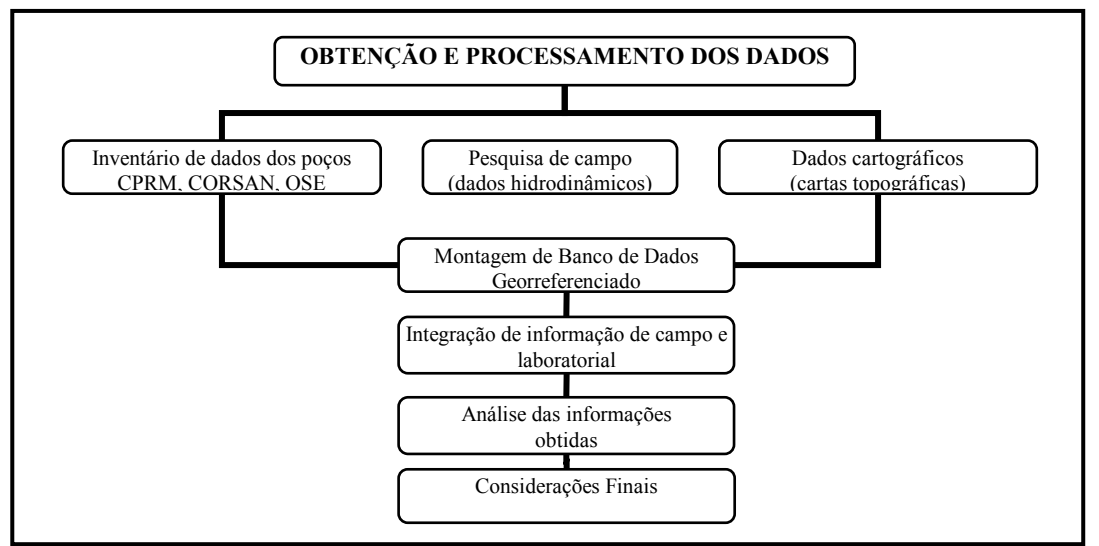

Figura 2 - Organograma das etapas de desenvolvimento da pesquisa.

Os dados cartográficos para a elaboração dos mapas temáticos foram executados no programa computacional Spring (Sistema de Processamento de Informações Georreferenciadas) na versão 4.2, com o qual se fez a digitalização dos planos de informação para elaboração dos mapas temáticos.

Para a terceira etapa, realizou-se a integração dos planos de informação, ou seja, a etapa de processamento e sobreposição das informações para a elaboração de mapas, os quais são informações importantes para a avaliação da vulnerabilidade natural da área e referente ao risco de contaminação dos recursos hídricos subterrâneos.

A quarta etapa consistiu na integração das informações armazenadas no banco de dados obtidas em pesquisa de campo e em laboratório, ou seja, etapa de análise da espacialização dos resultados e discussões das informações. Para a edição final dos resultados, como produtos cartográficos, utilizou-se de programas computacionais que fazem parte do Spring (Scarta e Iplot) e do CorelDRAW 12.

A última etapa da pesquisa constituiu-se nas considerações finais, ou seja, consiste na etapa reflexão critica dos resultados obtidos e sua importância científica para este tema abordado. Para a compreensão da metodologia desta pesquisa, apresentam-se os procedimentos técnicos adotados para a obtenção e tratamento dos dados na geração das informações.

#### 2.2. Procedimentos Técnicos

Para realizar o cadastramento dos poços e obter as informações dos mesmos, utilizou-se das informações disponibilizadas na página eletrônica http://www.cprm.gov.br/bases/siagas; cadastro de usuários de poços subterrâneos SIAGAS (Sistema de Informações de Águas Subterrâneas), CORSAN, prefeitura municipal de Quaraí, do Projeto hidrogeológico da Fronteira Sudoeste do Rio Grande do Sul por Presotto et al. (1973), OSE, IMA e também dados oriundos de pesquisa de campo.

Desse modo, elaborou-se um novo banco de dados, com o uso do programa Excel 2000, constando as seguintes informações: o código do poço, local e município, situação do poço, proprietário, latitude e longitude (no Sistema de Coordenadas Geográficas e Sistema Universal Transversa de Mercator-UTM), altitude da boca do poço, profundidade, uso, nível estático, nível dinâmico, vazão, tipo de poço (T= tubular, E= escavado, N= nascente), ano de construção, formação geológica, e tipo de aqüífero. A superfície potenciométrica foi obtida pela relação entre a cota altimétrica na boca do poço e o nível da água. Esta fornece uma indicação do fluxo subterrâneo, representando uma carga em relação ao datum vertical Porto de Imbituba. As coordenadas dos poços foram obtidas com GPS GARMIN 12 XLX, utilizando-se as coordenadas planas do sistema de projeção Universal Transversa de Mercator (UTM), com opção do Datum SAD 69, acrescidas as constantes 10.000km e 500 km respectivamente com Meridiano Central 57° W de Greenwich.

Para delimitar a área de estudo elaborou-se o mapa base, utilizando cartas topográficas da DSG (Diretoria do Serviço Geográfico do Exército), sendo as cartas de Quaraí N, folha SH.21-Z-A-II/3-NO (MI-2977/NO) e Quaraí SO folha SH.21-Z-A-II/3-SO (MI-2977/SO) em escala 1:25.000. Como critério para delimitar a área considerou-se a distribuição espacial dos poços na área urbana e entornos, dos quais, de alguma forma influem no abastecimento das cidades ou que podem representar um meio para a propagação de contaminantes até o subsolo. Assim, para obter o mapa base, as cartas topográficas foram transferidas do modo analógico para digital raster via scanner. Em meio digital fez-se o mosaico das cartas topográficas com o programa Computacional Adobe Photoshop. No aplicativo Impima do SIG Spring fez-se a mudança do arquivo TIFF para GRIB e no Programa Computacional Spring 4.2, realizou-se o registro (georreferenciamento) da imagem para posteriormente fazer a digitalização, via tela do computador, dos seguintes planos de informação: limite da área, estradas, rede de drenagem e vias urbanas. A edição do mapa foi realizada por meio do aplicativo Scarta do SIG Spring e Corel DRAW.

Para elaborar-se o mapa da distribuição espacial dos poços, utilizou-se do mapa base, executado no programa computacional Spring 4.2, e sobre ele inseriram-se os poços obedecendo as suas coordenadas UTM, ou seja, editaram-se os poços sobre a área de estudo, considerando sua localização espacial. Desta forma pode-se visualizar e relacionar-se a outros parâmetros desta pesquisa. A edição final do mapa da distribuição espacial dos poços foi realizada no aplicativo Scarta 4.2 e Corel Draw 12 permitindo a interação do usuário.

O mapa da variação do nível da água foi gerado utilizando-se as informações provenientes do cadastramento dos poços. Essas informações foram obtidas a partir de medições em campo, em poços onde foi possível introduzir o medidor de nível (freatímetro) sonoro. Para realizar as medições necessita-se que haja no poço um tubo guia em PVC, com diâmetro de 2 polegadas ou ¾ polegadas na "boca do poço" até a bomba submersa. Estes tubos existiam nos poços da CORSAN e não haviam nos da OSE.

A partir destas informações e realizada a consistência das mesmas fez-se a espacialização com o programa Surfer 8, com o interpolador krigagem, em forma de cartogramas. O cartograma gerado, com a variação do nível estático dos poços, foi exportado e no programa Corel Draw onde se realizou a sobreposição com o mapa base, executado no programa Spring 4.2.

O mapa geológico foi elaborado com base nas informações geológicas da área, averiguada em pesquisa de campo. Assim, demarcou-se a extensão das distintas formações geológicas e seus contatos sobre as cartas topográficas, observando-se as coordenadas geográficas de cada área de ocorrência, as cotas altimétricas do terreno e também as características verificadas em vários afloramentos percorridos na área de estudo. Também utilizou-se perfis geológicos dos poços fornecidos pela CORSAN, OSE e alguns (raros) de perfuradores.

Posteriormente, em laboratório, transferiram-se as cartas topográficas analógicas para digital, juntando esta informação ao banco de dados já criado no programa Spring 4.2. Nesta fase iniciou-se o processo de digitalização dos distintos planos de informação e pode-se comparar com os resultados obtidos da imagem de satélite e fotografias aéreas, até obter o mapa geológico da área. Realizaram-se coletas de amostras em diferentes litologias e, no Laboratório de Sedimentologia do Departamento de Geociências da UFSM, realizaram-se as análises granulométricas.

Para a área de estudo identificaram-se em afloramentos 3 tipos litológicos aflorantes. A Formação Botucatu constituída por arenitos médios a finos, com estratificação cruzada e de grande porte, a Formação Serra Geral constituída por Riolitos e riodacitos com disjunção tabular, basaltos e andesitos toleíticos, arenitos intertraps de arenitos, diques de diabásio associados. E os Sedimentos Cenozóicos com areias, argilas e cascalhos fluviais ocorrendo no leito do Rio Quaraí. A Formação Rosário do Sul foi identificada em um único perfil geológico do poço (4300000886) localizado no bairro Saladeiro, no hospital de Caridade, de acordo com o trabalho de Silvério da Silva et al. (2006).

Para elaborar-se o mapa clinográfico foram consideradas as classes de declividade sugeridas por Aller et al. (1987) no método DRASTIC e já consagradas universalmente, sendo que a espacialização das mesmas foi realizada com o aplicativo computacional Spring 4.2. A declividade pode ser caracterizada como a inclinação da superfície do terreno em relação ao plano horizontal. Considerando-se um Modelo Numérico de Terreno (MNT) com os dados altimétricos extraídos da carta topográfica, traçando-se um plano tangente a esta superfície num determinado ponto (P), a declividade em P corresponderá à inclinação deste plano em relação ao plano horizontal.

Para a geração do mapa clinográfico, inicialmente faz-se a digitalização das curvas de nível em MNT, a partir das quais se cria à grade triangular (TIN), com base na triangulação Delaunay. Esta serve de base para a geração do mapa clinográfico. Após, faz-se o fatiamento das classes de declividade. Esta é gerada usando-se a média ponderada por cota e por quadrante como critério de interpolação. O fatiamento consiste em gerar uma imagem temática a partir de uma grade retangular. Esta, por sua vez, trata-se de um modelo numérico que representa o relevo mais fielmente possível. Os temas da imagem temática resultante correspondem a intervalos de valores de cotas, denominados no Spring de fatias.

Desta forma, um plano de informação da categoria numérica originará um plano de informação de categoria temática representando um aspecto particular do modelo numérico de terreno. Conseqüentemente, a cada fatia deve-se associar uma classe temática previamente definida no esquema conceitual do Banco de Dados ativo, estabelecendo-se assim as diferentes classes de declividade para a área de estudo. Por fim, para a edição do mapa final utilizaram-se o aplicativo Scarta e programa Corel Draw.

Para a identificação dos tipos de texturas de solos foram realizadas coletas de amostras de solo em diferentes locais na área de estudo, ou seja, foi analisada uma amostra para cada uma das 3 formações geológicas aflorantes. Os solos foram identificados por meio da avaliação e caracterização, em laboratório, da granulometria das rochas sedimentares e/ou rochas e produtos de alteração, frações de areia, silte e argila, segundo triângulo textural (Vieira, 1975). Constatou-se 3 classes de texturas de solos. A Franco arenosa constituída por (30%) de areia muito grossa, grossa e média, porém menos de 25% de areia muito grossa e menos de 30% de areia muito fina e fina; Franca (material do solo que contém de 7 a 27% de argila, de 28 a 50% de silte e menos de 52% de areia) e Franco siltoso (material do solo que contém de 50% ou mais de silte e de 12% a 27% de argila (ou) 50 ou 80% de limo e menos de 12% de argila).

Para a espacialização cartográfica das unidades de solos utilizou-se do programa Spring. Desse modo, inicialmente utilizou-se a base geológica da área; apoiada nos resultados das analises granulométricas, associaram-se para cada formação geológica as respectivas texturas de solos.

Para se obter o mapa de vulnerabilidade natural em SIG utilizou-se das informações provenientes do cadastro dos poços da área estudo, bem como dos mapeamentos descritos anteriormente. Assim, a metodologia utilizada para obter o mapeamento da vulnerabilidade natural baseia-se no modelo DRASTIC. De acordo com o trabalho de Leite e Möbus (1998) trata-se de um sistema padronizado de avaliar-se a vulnerabilidade natural dos aqüíferos a partir dos dados decodificados em planos de informações (PI's). Este modelo foi desenvolvido para avaliar áreas maiores de  $0,4 \text{ km}^2$ .

O cenário hidrogeológico inclui os principais fatores geológicos e do meio aqüífero que conferem o nome à metodologia, sendo que para cada um dos fatores confere-se um peso. Este está relacionado à maior ou à menor importância que se atribui ao fator na avaliação da vulnerabilidade do aqüífero. O Quadro 1 ilustra os fatores DRASTIC, bem como seus respectivos pesos:

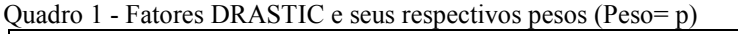

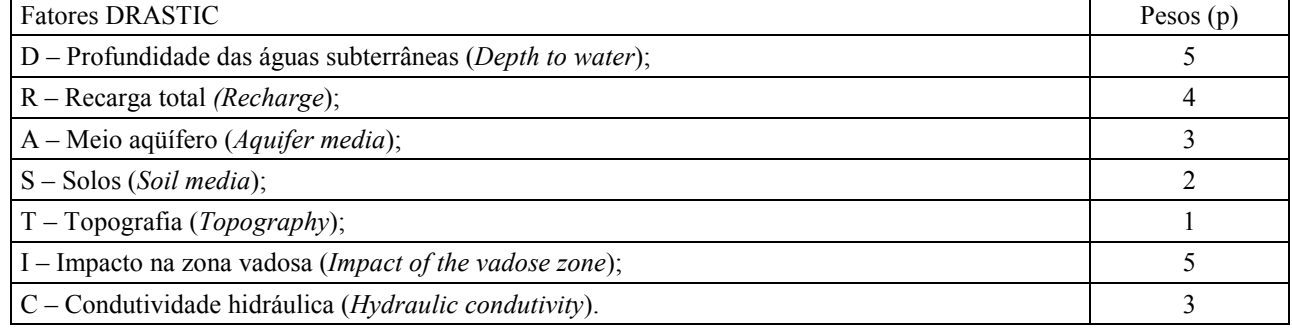

Fonte: Aller et al. (1987)

De acordo com o modelo, os fatores DRASTIC são divididos em faixas ou tipos de meios, cada um dos quais é estimado para uma variação entre 1 e 10, com base na significância do potencial de contaminação da água subterrânea ou do tipo de meio. A partir das faixas se estabelece a carga para cada situação. Quanto maior a carga, maior sua vulnerabilidade, ou seja, pior a condição no que se refere à susceptibilidade natural a contaminação. Estes fatores, denominados fatores DRASTIC, são avaliados entre si por meio de uma equação, aplicada a cada unidade geográfica de trabalho. Índice DRASTIC=DpDc +RpRc +ApAc + SpSc + TpTc + IpIc + CpCc (Equação1):

Onde: Dp, Rp, Ap, Sp, Tp, Ip e Cp= pesos dos fatores DRASTIC.

 Onde: Dc, Rc, Ac, Sc, Tc, Ic e Cc = Fator de carga das variáveis nos seus respectivos intervalos de ocorrência.

No Quadro 2 apresentam-se os intervalos de vulnerabilidade recomendados pela metodologia DRASTIC. Pode-se observar que estes se estendem de uma susceptibilidade mínima, com índice menor do que 35 (bem protegida, pouco vulnerável), até um índice máximo, maior do que 120 (área de proteção obrigatória, extremamente vulnerável).

Quadro 2 - Classes de vulnerabilidade e seus respectivos intervalos, segundo Aller et al. (1987)

| $\chi$ where $\Xi$ crosses as validated in the speak respectives three, segmment first of $m$ ; $\{1, 0, 1\}$<br>Grau de vulnerabilidade | Intervalos dos índices DRASTIC |
|----------------------------------------------------------------------------------------------------|--------------------------------|
| Área protegida                                                                                                    | <35                            |
| Area pouco vulnerável                                                                                                    | $35 - 65$                      |
| Área vulnerável                                                                                                    | $65 - 95$                      |
| Área muito vulnerável                                                                                                    | $95 - 120$                     |
| de<br>obrigatória<br>Area<br>(Extremamente)<br>proteção<br>vulnerável)                                                                   | >120                           |

## 3. RESULTADOS E DISCUSSÕES

A vulnerabilidade natural das águas subterrâneas baseia-se em sete fatores intrínsecos ao meio aqüífero Quadro 1 e 2. Para estabelecer-se a vulnerabilidade natural dos aqüíferos inicialmente realizou-se o cadastro de 134 poços (tubulares e escavados) e fontes, distribuídos em uma área de fronteira, de aproximadamente 43,24km<sup>2</sup>. Em Quaraí, cadastrou-se 79 poços, sendo 12 pertencentes à CORSAN, 2 poços pertencem à prefeitura municipal de Quaraí e os demais a proprietários privados. Em Artigas, no Uruguai, cadastrou-se 55 poços, destes 16 são de responsabilidade da OSE, 5 poços são pertencentes à intendencia municipal de Artigas e o restante a proprietários particulares.

Para aplicar-se o Modelo DRASTIC, utilizou-se apenas 81 poços, pois não foi possível obter-se todas as informações necessárias para desenvolver-se a referida metodologia em cada poço. É importante destacar-se que a litologia identificada na área desempenha papel fundamental na aplicação da metodologia DRASTIC, pois através dela pode-se obter as informações a respeito do tipo de aqüífero e dos solos. Também estão relacionados com a litologia, a condutividade hidráulica e o impacto na zona vadosa, avaliados separadamente.

Para avaliar-se o fator Profundidade, utilizou-se o nível da água dos poços. Este refere-se ao nível da água do poço em situação de não bombeamento. O nível estático obtido de dados préexistentes e em pesquisa de campo, através da mensuração do nível estático dos poços, com o uso do medidor (Jaciri ou freatímetro sonoro). Apresentou-se o nível o mínimo de zero (0) e no máximo de 60 metros de profundidade. O valor zero corresponde aos poços nascentes ou fontes que afloram em superfície. Os demais valores correspondem aos níveis dos poços tubulares e escavados.

Na metodologia DRASTIC, o fator Profundidade recebe peso 5. Em pesquisas de campo, realizadas em agosto e dezembro de 2004, e em março e julho de 2005 realizou-se as mensurações dos níveis dos poços.

Os maiores níveis estáticos dos poços estão no setor centro-oeste e a noroeste, sobre a Formação Serra Geral, em áreas de recarga indireta, e a sudeste, em parte em janelas aflorantes na Formação Botucatu, como recarga direta. Sendo assim, no que se refere ao fator em análise, a situação em que se encontram estes níveis são considerados em melhores condições sob o ponto de vista da vulnerabilidade. Pois, quanto maior o nível estático significa que mais distante estará o nível saturado em água da superfície do terreno, e em situação menos favorável de ser atingido por um contaminante a partir desta.

Em relação aos outros níveis estáticos menores, pode-se destacar que as águas estão mais vulneráveis à contaminação, pois o nível freático encontra-se mais próximo à superfície. Desta forma, com a realização de atividades antrópicas potencialmente poluidoras (lixões, matadouros e curtumes), estas podem atingir as águas subterrâneas e alterar sua qualidade.

O fator Recarga total (recarga pela infiltração da chuva), considerada pelo modelo DRASTIC, está relacionado com a quantidade de água que atinge a zona saturada, ou seja, condiciona o transporte dos poluentes que possivelmente poderão atingir o sistema aqüífero. De maneira geral, quanto maior for a recarga, maior seria o acúmulo de água no sistema aqüífero, porém, havendo atividades com potencial de poluição em superfície, poderá haver transporte de substâncias poluidoras até o sistema aqüífero.

Na área de estudo tem-se uma precipitação média anual de 1400mm/ano, ou seja, aproximadamente 50 a 100mm/ano devem infiltrar para recarga profunda de acordo com Hausman (1995). Este valor deverá ser reavaliado em estudos futuros já que não há consenso entre os pesquisadores. Na aplicação do modelo considerou-se que esta infiltração é homogênea para toda a área, uma vez que a mesma possui apenas  $243,24$ Km<sup>2</sup> e não apresenta variações na precipitação anual em seus diferentes setores. Sendo assim, no que se refere ao fator R, à área em estudo encontra-se no intervalo de recarga de 51,85 a 103,7mm/ano. Este intervalo confere ao fator uma carga igual a 3.

A recarga em aqüíferos é um fator de extrema importância, pois através desta se mantêm o equilíbrio do aqüífero. No caso de ocorrer superexplotação, pode ocasionar problemas de rebaixamento dos níveis freáticos. Por isso, é importante usar a água racionalmente.

O fator Meio Aqüífero (A) pode ser definido com base nas formações geológicas e hidrogeológicas ou ser associado aos tipos de aqüíferos (confinado, semiconfinado, livre, nascentes). Este parâmetro refere-se à capacidade de atenuação natural do aqüífero, que é função do material rochoso que o constitui. Uma rocha de grãos mais grosseiros ou mais fraturados possui menor capacidade de atenuar a circulação os poluentes. Na área de estudo constatou-se a presença de aqüíferos confinados (Fm. Serra Geral) e não confinados (Fm. Botucatu e Sedimentos Cenozóicos) aflorantes.

A Formações TRjb (Formação Botucatu) enquadra-se no tipo de meio aqüífero dos arenitos porosos. Correspondendo aos arenitos e folhelhos acamadados, os quais, por serem menos atenuantes, receberam carga 8 conforme Método DRASTIC.

A Formação Serra Geral (JKsg), a qual está inserida no tipo de meio aqüífero dos basaltos fraturados, recebeu nota 3, ou seja, esta é a formação em melhor condição no que se refere ao fator A. Corresponde aos aqüíferos confinados, que dificultam a infiltração, conseqüentemente a penetração de substâncias tóxicas não ocorre facilmente, a menos que existam fraturas ou fissuras presentes nesta formação geológica. Localmente ocorrem vesículas e/ou amígdalas, formando uma porosidade secundária. Ressalta-se que a carga foi atribuída a toda a unidade geológica em análise. Assim, os poços que estão sobre a mesma unidade estão inclusos na mesma situação. A unidade geológica classificada como Sedimentos Cenozóicos aflorantes na área, insere-se ao tipo de aqüíferos porosos, nestas áreas, não se constatou nenhum poço em toda sua extensão associada ao leito do Rio Quaraí. Em relação aos tipos de meios aqüíferos a faixa de variação de carga para os arenitos situa-se entre 5 a 9, optando-se por Carga (Ac=8) para a Formação Botucatu. Para as rochas vulcânicas antigas a faixa de variação de carga situa-se entre 2-10, atribuindo-se a carga (Ac=3) por serem constituídas por rochas vulcânicas predominantemente maciças, pouco fraturadas na área do estudo. O Peso escolhido foi de Ap=3.

Os arenitos aflorantes da Formação Botucatu ocupam aproximadamente 5,01 km², o que representa 3,42% da área de estudo e que abrange 243,24 km². Ocorrem em alguns pontos isolados, aflorando em superfície, janelas (Perez e Rocha, 2000); Montaño e Silvério da Silva et al (2006). Assim recebem recarga direta oriunda de precipitações pluviométricas. Apresentam boa permeabilidade e porosidade, por isso, permitem armazenamento e captação de água em grandes quantidades, sendo considerados os melhores aqüíferos. Por outro lado, as rochas vulcânicas, da Formação Serra Geral, ocupam a maior extensão, cerca de 229,9 km², aparecem recobrindo os arenitos em 94,60% da área de estudo, deixando estes confinados. Os derrames vulcânicos por apresentarem fraturas verticais ou tabulares representam possíveis recargas indiretas, não confirmadas com segurança pelas análises isotópicas, Silvério da Silva et al. (2006)

A unidade geológica Sedimentos Cenozóicos aparece em algumas áreas isoladas a leste e sudeste da área de estudo, em planícies aluviais do Rio Quaraí e em outros pequenos rios e arroios, nestas áreas não se constatou a presença de poços penetrante. A área de abrangência desta unidade é de 8,33 km², representando cerca de 3,42% da área total.

O fator Solos (S) para o modelo DRASTIC recebe peso 2. O enquadramento e a pontuação deste fator basearam-se nas amostras coletadas para cada formação geológica presente na área. A referida análise granulométrica realizada permitiu constatar 3 tipos de solo. As cargas deste fator (S) foram dadas para cada unidade de mapeamento, de acordo com a percentagem de areia, silte e argila, conforme sugere o modelo.

As referidas cargas foram atribuídas seguindo-se a lógica de que, quanto maior a granulometria de um solo, maior a sua permeabilidade de acordo com citação de Heith (1983). Como exemplo pode-se citar a areia muito grossa  $(1,0 - 2,0)$  mm e o silte + argila (< 0,062 mm). O primeiro, de maior granulometria, possui maior permeabilidade que o segundo, de menor granulometria. Um solo que tem maior permeabilidade se caracteriza por deixar a água percolar mais facilmente no seu interior. Sendo assim, a carga contaminante que se infiltra junto com a água sofrerá uma menor atenuação antes de atingir o aqüífero. O teste de granulometria realizado para as amostras geológicas coletadas da Formação Botucatu de acordo com o triângulo textural, se enquadrou no tipo Areia Franca fina, com 50% ou mais de areia fina, menos de 25% de areia muito grossa e média, e menos de 50% de areia muito fina. Esta unidade recebeu carga 6. A área ocupada por esta unidade textural de solos é de 5,01 km², representando 3,4% do total de 243,24 km².

A amostra coletada em solos da unidade Formação Serra Geral foi classificada, de acordo com o triângulo textural, em Textura Franco Siltosa, com 50% ou mais de silte e de 12 a 27% de argila, ou 50 a 80% de silte e menos de 12% de argila. Assim, esta unidade recebeu carga 4. A área de abrangência corresponde a 229,09 km², o significa que abrange 94,60% da área total de estudo.

A formação geológica Sedimentos Cenozóicos inconsolidados apresentou uma percentagem de 7 a 27% de argila, de 28 a 50% de silte e menos de 52% de areia. Assim, de acordo com o triângulo textural (Vieira, 1975), este solo é classificado como sendo de textura Franca. A área que esta unidade abrange corresponde a 8,33 km², ou seja, ocupa um percentual de 3,42% da área total. Notou-se que a maioria dos poços, cerca de 80, estão localizados na unidade de solos Franco siltosa, originário da Fm. Serra Geral. Na unidade de solo Franco arenoso, Fm Botucatu, constatou-se 2 poços. E na unidade de solos Franca (Sedimentos Cenozóicos) não se identificou poços e nem fontes. Nesta avaliação obtiveram-se duas unidades distintas com texturas de solos composta por: Franco arenoso oriundos da intemperização da Formação Botucatu atribuindo-se Carga (Sc=6) e classe franco siltosa para neossolos litólicos intemperizados da Formação Serra Geral com Carga (Sc=4) e Peso=2 de acordo com o método DRASTIC.

O fator Topografia, obtido através da estimativa da declividade do terreno, fornece informações valiosas a respeito das aptidões naturais da terra, ou seja, é revelador dos limites impostos pelo relevo para os diferentes tipos de uso. Neste sentido, é de grande valia para o planejamento de uso de uma área. Este foi identificado com base no Modelo Digital do Terreno, o qual foi obtido a partir das cartas topográficas.

Nesta pesquisa, especificamente, a declividade é de fundamental importância, pois constitui um dos fatores considerados pelo modelo DRASTIC para o levantamento da vulnerabilidade natural da área. Para este modelo o fator topografia tem peso igual a um (1) (quadro 1), ou seja, é o fator considerado de menor importância pelo modelo em questão. A partir dos intervalos de classes do mapa clinográfico foram estabelecidos os diferentes valores de carga para a área em análise.

Obteve-se no intervalo de declividade de  $0 - 2\%$  um total de 28 poços espacializados. Este intervalo recebeu carga igual a 10. Representa cerca de (42,8%) da área total de estudo. Para o intervalo entre 2 - 6%, que representou (30,32%) da área total, ocorreram 39 poços, e sua carga corresponde a 9. No intervalo entre  $6 - 12\%$ , que corresponde a  $18,6\%$ , constataram-se a presença de 12 poços, e sua carga atribuída foi 5. No intervalo de 12 – 18%, que corresponde a (4,6%), não se verificaram ocorrência de poços. Para o intervalo de declividade maior do que (18%) o qual representou 0,37% da área total verificaram-se 2 poços, e estes receberam carga igual a 1.

A declividade é um fator muito importante para a recarga dos aqüíferos, pois em declividades menores o processo de infiltração ocorre com maior intensidade; em contrapartida, nas declividades maiores ocorre maior escoamento superficial e conseqüentemente menor será a infiltração.

O fator impacto na zona vadosa (I), entendida como a região do terreno não saturada em água que antecede a zona saturada, recebe peso 5. É definido a partir da análise do tipo de material da zona acima do nível freático (zona vadosa). Este material é determinante do tempo de percurso do poluente até a zona saturada, permitindo a ocorrência de diversos processos de atenuação. Para os arenitos da Formação Botucatu e Sedimentos Cenozóicos a faixa de carga situa-se entre 2 a 7, atribuiu-se carga (IC=3). Para as rochas vulcânicas pertencentes à Formação Serra Geral a faixa de carga é de 2 a 10 atribuindo-se (IC=9) uma vez que localmente, aparecem solos residuais, zonas vesiculares e amigdalóides as quais podem oferecer um maior risco de infiltração de águas com contaminantes. O Peso foi de Ip=5.

A Formação Botucatu (TRjb) foi enquadrada nos arenitos, recebendo carga 3; e a Formação JKsg (Formação Serra Geral) enquadra-se no tipo de material vulcânico (fraturas, amígdalas e vesículas) e recebeu carga 9. O arenito da Formação Botucatu recebe carga menor por serem menos atenuantes; por outro lado, os basaltos, que são uma camada confinante, não permitem a penetração de contaminantes, a não ser que existam fraturas em sua estrutura, por isso recebem um valor maior na sua carga.

O fator condutividade hidráulica (C), que consiste na quantidade de percolação de água no subsolo através do meio aqüífero, segundo o modelo DRASTIC, recebe peso 3 (Quadro 1). Em relação à carga, atribuiu-se o valor 1, em função de que nos ensaios de bombeamento dos poços (OSE e CORSAN), inseridos nas formações geológicas presentes na área, o valor obtido para a permeabilidade foi inferior a 4 m/dia, calculados pelos métodos de Hantush, Theis, Cooper-Jocob e por relações empíricas (Silvério et al., 2005). Por isso adotaram-se para toda a área o intervalo de permeabilidade entre 0 a 4 m/d, atribuindo-se uma carga (Cc=1) e um Peso (Cp=3).

Nos arenitos da Formação Botucatu e nos Sedimentos Cenozóicos (aluviões), a condutividade hidráulica é maior do que nos basaltos, pois a percolação da água ocorre com maior facilidade, devido à maior permeabilidade destes, fato este que facilita a circulação da água no interior destas unidades hidroestratigráficas.

A partir dos resultados obtidos em cada fator pode-se constatar a vulnerabilidade natural dos aqüíferos da área de estudo. Desta forma, obtiveram-se, para a área de estudo, 3 classes quanto ao grau de vulnerabilidade natural dos aqüíferos. A classe considerada como vulnerável corresponde ao intervalo dos índices DRASTIC de 65 a 95, (quadro 2). Esta classe ocupa a maior extensão da área de estudo. As áreas que representam esta classe estão localizadas no setor noroeste estendendose para a parte central até o sudeste da área de estudo. Nesta classe verificou-se a presença de 58 poços Figura 3.

A classe classificada como muito vulnerável corresponde ao intervalo do índice DRASTIC entre 95 a 120, (quadro 2). Abrange o setor nordeste estendendo-se até leste, abrange também em alguns pontos no centro e a oeste. Também ocorreu e na parte sudoeste da área de estudo. São áreas que representam maiores riscos de contaminação, pois apresentam um índice de vulnerabilidade muito alto. Torna-se necessário para estas áreas adotar-se medidas preventivas no planejamento do uso e ocupação do solo, bem como, na execução de qualquer atividade que apresente riscos de alteração qualidade da água. Nesta classe verificou-se a locação de 23 poços.

A classe considerada como extremamente vulnerável corresponde ao intervalo do índice DRASTIC que está acima de 120. Esta classe aparece em menor abrangência na área de estudo, ocupando uma pequena área na parte centro-sul. Verificou-se a presença de apenas 1 poço em arenitos da Formação Botucatu. Ressalta-se que, conforme a metodologia são áreas de proteção obrigatória (quadro 2).

Na Figura 3, que apresenta a espacialização cartográfica da vulnerabilidade natural dos aqüíferos, permitiu a identificação das áreas mais vulneráveis frente às atividades atuais com potencial de poluição, bem como no planejamento da implantação de futuros empreendimentos que produz resíduos e possam atingir a água subterrânea. Assim tem-se um instrumento de grande importância para o local de estudo, pois através desta representação cartográfica podem-se identificar os locais menos indicados e os mais apropriados para locação de poços ou mesmo para instalação de empreendimentos tais como hospitais, indústrias, aterros sanitários, matadouros, curtumes, entre outros e com isso proteger os recursos hídricos subterrâneos de contaminação.

#### 4. CONSIDERAÇÕES FINAIS E RECOMENDAÇÕES

Devido à importância de se compreender melhor a dinâmica dos sistemas aqüíferos e contribuir para a proteção e gerenciamento ambiental, o presente estudo visou aprofundar aspectos relativos a hidrogeologia, integrando os planos de bacias hidrográficas, conforme prescreve a Resolução Nº (2001) do Conselho Nacional de Recursos Hídricos, Nº Art. 3º na implementação dos instrumento da política Nacional dos Recursos Hídricos e deverão ser incorporados das águas superficiais, subterrâneas e meteóricas. Neste sentido, esta pesquisa propôs avaliar a vulnerabilidade natural dos aqüíferos a partir da representação cartográfica em SIG em uma área de fronteira Quaraí, BR e Artigas, UY. Assim contribuir para as investigações que visam à utilização em equilíbrio dos recursos hídricos subterrâneos e a preservação dos mananciais, no Sistema Aqüífero Serra Geral/ Sistema Aqüífero Guarani.

Para tanto, inicialmente, foi realizado um inventário das informações hidrodinâmicas de 134 poços e fontes, destes apenas 81 foram utilizados para obter-se a simulação da vulnerabilidade natural dos aqüíferos no programa Surfer.

A identificação das formações geológicas da área foi de extrema importância, uma vez que, para obter-se os demais resultados do Modelo DRASTIC, necessitou-se utilizar-se das informações provenientes da geologia, na avaliação das classes de solos e do meio aqüífero.

Com o mapeamento da vulnerabilidade natural dos aqüíferos, obtida através da aplicação do Modelo DRASTIC, o qual relaciona sete fatores ligados ao meio natural, possibilitou a identificação de três classes de vulnerabilidade (vulnerável, muito vulnerável e extremamente vulnerável). De posse destas informações, podem-se identificar as áreas de maior susceptibilidade à contaminação frente a fontes potenciais de poluição. Portanto tem-se uma ferramenta de grande importância para a área de estudo, pois, podem-se eleger as áreas adequadas nos planos diretores associados a atividades econômicas com potencial de contaminação dos recursos hídricos subterrâneos. Desta forma, adotar-se medidas preventivas na proteção e ocupação do solo os quais venham a contaminar os aqüíferos ou ainda a própria expansão urbana evitando-se desmatamentos, propondo-se áreas de preservação permanente visando proteger áreas de extrema vulnerabilidade natural, bem como, contribuindo na recarga subterrânea.

A respeito do Modelo DRASTIC torna-se importante ressaltar quanto à dificuldade de se conseguir informações completas dos sete fatores, pois alguns deles necessitam de muita pesquisa de campo, e qualquer suplementação aos dados analisados demandaria maior custo e tempo de pesquisa. Cita-se como exemplo a condutividade hidráulica, que é obtida através de testes de bombeamentos em poços. Ainda sobre a necessária expansão das pesquisas de campo e reavaliação das modelagens.

A utilização dos SIGs para o geoprocessamento, para a aplicação das técnicas geoestatísticas e cartográficas, e as pesquisas em campo, possibilitaram a obtenção dos mapas temáticos, facilitando a análise da pesquisa e espacializações das informações.

Ressalta-se que a área em estudo apresenta uma estrutura natural de certa forma susceptível, com areias e arenitos aflorantes principalmente no que se refere ao comportamento litológico, o qual influencia diretamente no sistema de recarga do aqüífero, e que ainda pode comprometer a qualidade das águas.

Recomenda-se, como sugestão, para a área de estudo o aprimoramento e aprofundamento em pesquisas que envolvam a disposição de resíduos sólidos, sobre os postos de combustíveis e os cemitérios, matadouros e curtumes. Outras fontes de contaminação como os esgotos in natura ou ainda seu vazamento em canalizações. Em muitos casos estas atividades podem modificar a qualidade dos recursos hídricos, e com isso comprometer sua conservação às futuras gerações.

Também, recomendam-se estudos sobre a direção dos fluxos subterrâneos, das condições de recarga natural, dos volumes exatos de extrações e dos riscos de contaminação nas áreas de afloramento, para posterior monitoramento, proteção e manejo sustentável desses recursos, em especial o Sistema Serra Geral/Aqüífero Guarani, tanto pelo Brasil quanto pelo país vizinho, o Uruguai. No Art 4º da Resolução Nº 15/2001, § 2º alínea nos aqüíferos transfronteiriços a aplicação dos instrumentos da Política Nacional de Recursos hídricos dar-se-á em conformidade com as disposições constantes nos acordos celebrados entre a União e os paises vizinhos. Os poços da OSE deverão instalar tubos guias para facilitar medições de nível. Esta pesquisa possibilitou aos técnicos dos dois paises conhecerem melhor a situação atual do uso dos recursos hídricos subterrâneos na área de fronteira Artigas/UY e Quarai/BR.

Agradecimentos: A Organização dos Estados Americanos, ao Banco Mundial, ao Global Environmental Facility/GEF, a Secretaria Geral do Projeto SAG, a Prefeitura Municipal de Quaraí, a CORSAN, a OSE/ARTIGAS, a Intendencia Municipal de Artigas.

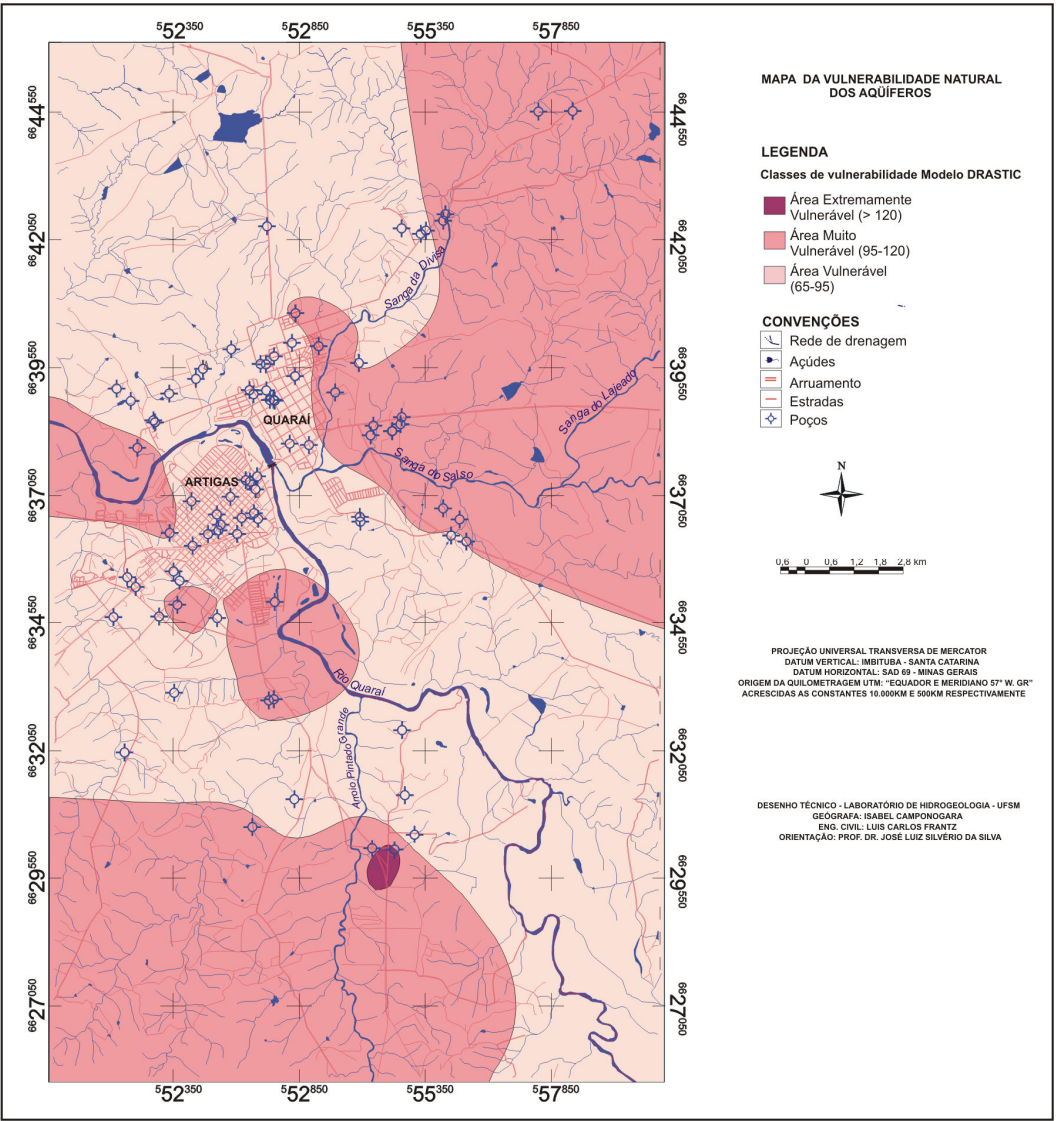

Figura 3- Mapa da vulnerabilidade natural do sistema aqüífero Serra Geral/SAG. Fonte www.sg-guarani.org/Fundo das Universidades. Projeto Nº10 Silvério da Silva et al. (2006)

# 5. REFERÊNCIAS BIBLIOGRÁFIAS

ALLER, L., *et al.* (1987) **DRASTIC**: a standardized system for evaluating groundwater pollution potential using hydrogeologic setting. United States: EPA.

ASMUS, H. E. (1991) Uma Visão Crítica da Metodologia para Levantamento Ambiental costeiro no Brasil. In: Encontro Nacional de Estudos Sobre o Meio Ambiente, Londrina. BRASIL. (2000) Resolução/ CONAMA N° 12, de 19 de julho de 2000.

BRASIL. (2001) Resolução/CONAMA N° 15, de 11 de janeiro de 2001.

CAMPONOGARA, Isabel.(2006) Vulnerabilidade natural no Sistema Aqüífero Guarani e análise de parâmetros físico-químicos das águas subterrâneas em Quaraí, BR e Artigas, UY. Dissertação de Mestrado em Geografia e Geociências UFSM, CCNE, Departamento Geociências. 108p., {2}il.

CHRISTOFOLETTI, A. (1999) Modelagem de sistemas ambientais. São Paulo: Edgard Blücher, 256p.

COMPANHIA DE PESQUISAS E RECURSOS MINERAIS – CPRM. Disponível em: < http://www.cprm.gov.br >. Acesso em: 02 mar 2005.

GREGORASHUK, J. de los S. Estudio del uso actual y potencial del acuífero guaraní: enero 2001. Disponível em: <http://www.sg-guarani.org.pdf>. Acesso em: 02 mar 2004.HAMMER, M. J. (1979) Sistemas de Abastecimento de Água e Esgoto. Rio de Janeiro. Ed. Livros Técnicos e Científicos, 563 p.

HAUSMAN, A. (1995) Províncias Hidrogeológicas do Rio Grande do Sul. São Leopoldo/RS: Universidade do Vale do Rio dos Sinos, 125p.

HEATH, R. C. H. (1983) Hidrologia Básica de água Subterrânea. United States Geological Survery Water Supply Paper 2220. Tradução Mario Wrege e Paul Potter. IPH/UFRGS. P84.

LANNA, A. E. (2001) Gestão dos Recursos Hídricos. In: Hidrologia, Ciência e Aplicações. Porto Alegre: Editora da Universidade, ABRH, EDUSP, p. 728-768.

LEITE, C. E. S. e MÖBUS, G. (1998) Vulnerabilidade natural à contaminação dos aqüíferos da região de rochas sedimentares da bacia do Rio Mundaú/Ceará. X Congresso Brasileiro de Águas Subterrâneas: São Paulo, 9 – 11 de Setembro, 8p.

MACHADO, J. L. F. (2005a) Compartimentação espacial e arcabouço hidroestratigráfico do Sistema Aqüífero Guarani no Rio Grande do Sul. Tese de Doutorado. UNISINOS, São Leopoldo, p.237.

MACHADO, J. L. F. (2005b) Mitos e verdades do Aqüífero Guarani. CONSELHO em Revista/CREA/RS. Junho/Ano I nº10.

MOTA, S. (1997) Introdução à engenharia ambiental. Rio de Janeiro: ABES.

PRESOTTO, C. A.; DIAS, A.; KIRCHNER, A.; GARCIA, P. F. (1973) Projeto Hidrogeologia da Fronteira Sudoeste do Rio Grande do Sul. Relatório Final. Companhia de Pesquisas e Recursos Minerais. Porto Alegre: CPRM, 263p.

REBOUÇAS, A. C. (2002) Águas Doces no Brasil, capital ecológico. Academia Brasileira de Ciências, Instituto de Estudos Avançados da USP..

RIBEIRA, F. (2004) Calidad, contaminación y protección de acuíferos in III Curso Hispanoamericano de Hidrología Subterránea. 4 de octubre al 3 de diciembre, Montevideo-UY.

SILVERIO DA SILVA, J. L. et al. (2006) Caracterização de áreas de recarga e descarga do Sistema Aqüífero Guarani em Santana/Rivera e Quaraí/Artigas e estudo da vulnerabilidade natural em Quaraí/Artigas. UFSM/UDeLaR. Santa Maria,. Disponível em http://www.sgguarani.org/Fundo das Universidades. Projeto Nº10, Texto completo em pdf. Sumário executivo.

SILVERIO DA SILVA, J. L. et al. (2004) Arcabouço Geológico-Geomorfológico da Bacia Hidrográfica do Rio Quaraí-Rio Grande do Sul-Brasil. In: V Simpósio Nacional de Geomorfologia e I Encontro Sul-Americano de Geomorfologia, UFSM-RS,02-07 agosto. P.15, pdf.

SOLANES, M. (1997) Integrated water management water planning and water legislation. From the perspective of the dublim principles. Technical Advisory committee, Global Water Partnership. Manila, 9-13 June.

ZINGANO, A. C. Surfer para Windows –Guia de consulta. Universidade Federal do Rio Grande do Sul. Laboratório de Pesquisa Mineral e Planejamento Mineiro. Notas de aula, Curso 2004, 20 p., ilustrado.